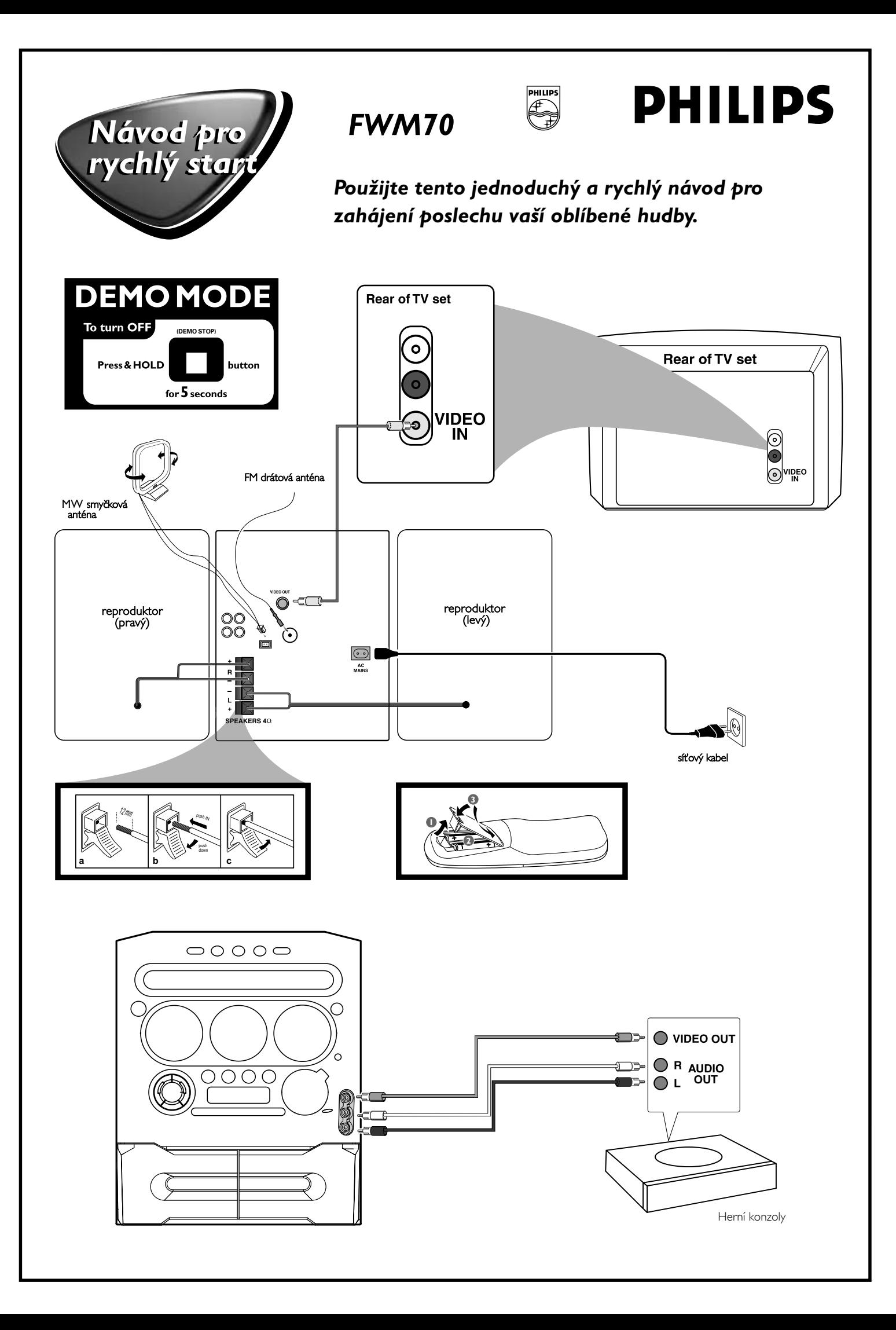

## *Podrobnější pokyny naleznete na následujících stranách v uživatelské příručce.*

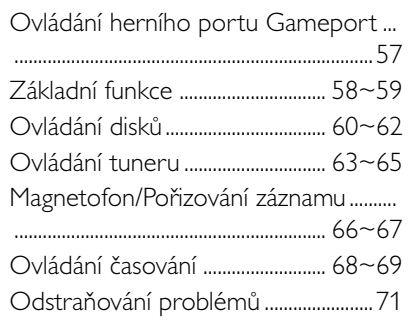

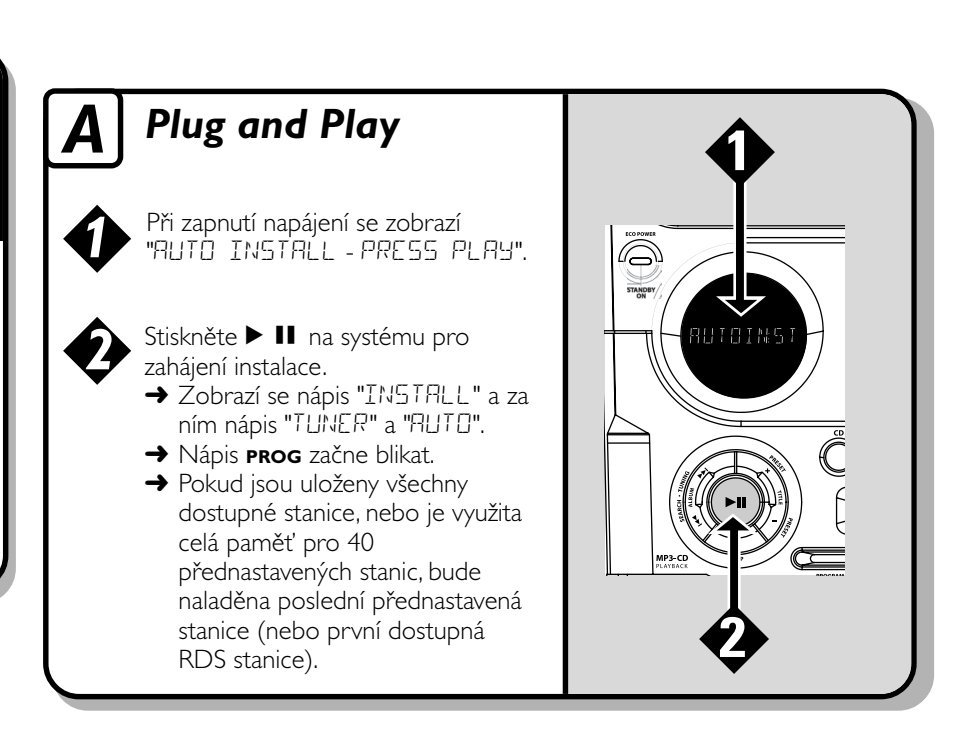

## *B Ovládání časování*

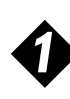

*2*

*3*

*4*

*5*

Stiskněte tlačítko **CLOCK•TIMER** (nebo na dálkovém ovladači **CLK/TIMER**) dokud se na displeji nezobrazí zpráva "SELECT CLOCK OR TIMER" (Vyberte hodiny nebo časování).

Stisknutím tlačítka **–/+** přepněte zobrazení na "TIMER" a dalším stisknutím tlačítka **CLOCK•TIMER** volbu potvrďte.

Stisknutím tlačítek **CD**, **TUNER** nebo **TAPE** vyberte zdroj pro buzení.

Opakovaným stisknutím tlačítka 144 nebo  $\blacktriangleright$  (hodiny) a tlačítka **–** nebo **+** (minuty) nastavte čas buzení.

Stisknutím tlačítka **CLOCK•TIMER** nastavení uložte.

**Pro ukončení nastavení bez uložení** ● Stiskněte ■ na systému.

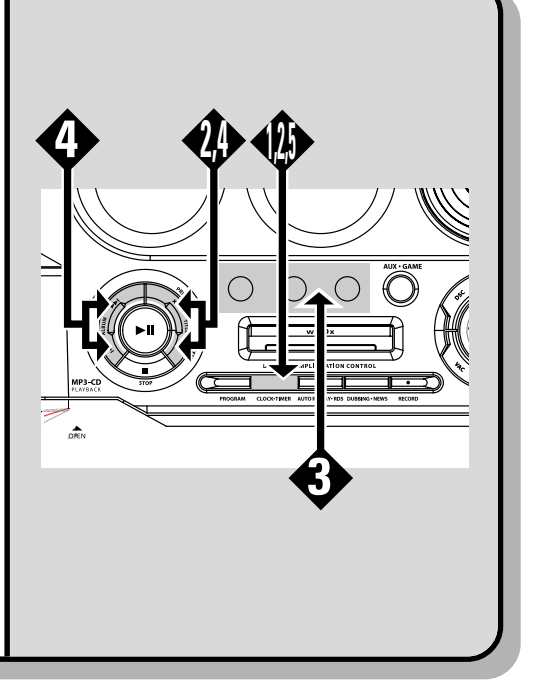

## *C Vkládání disků 2 1 3* Stisknutím tlačítka **OPEN•CLOSE** ▲ otevřte prostor pro desky. Vložte disk potištěnou stranou vzhůru. Dalším stisknutím tlačítka **OPEN•CLOSE** ▲ přihrádku zavřete.

Stisknutím tlačítka  $\blacktriangleright$  **II** spusťte přehrávání.

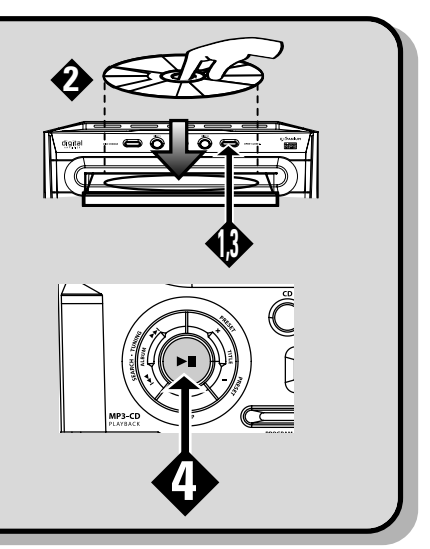